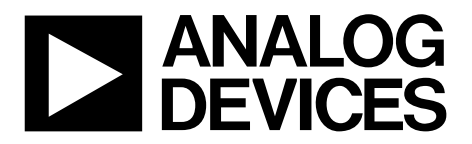

AN-1093 应用笔记

One Technology Way . P.O. Box 9106 . Norwood, MA 02062-9106, U.S.A. . Tel: 781.329.4700 . Fax: 781.461.3113 . www.analog.com

### 多个**AD9122 TxDAC+**转换器的同步

#### 作者:**Yi Zhang**

### 简介

[AD9122](http://www.analog.com/zh/ad9122)是一款双通道、16位、高动态范围数模转换器 (DAC),提供1230 MSPS采样速率。在某些应用中,例如需 要波束导引的应用,用户必须同步系统中的多个DAC。 AD9122具有多芯片同步功能,多个AD9122器件的DAC输 出可以在一个DAC时钟周期内同步。AD9122有两种同步 模式。本应用笔记将说明这两种模式的差异,以及何时和 如何使用AD9122的多芯片同步功能。本应用笔记的内容同 样适用于多个[AD9125](http://www.analog.com/zh/ad9125)和[AD9148](http://www.analog.com/zh/ad9148) TxDAC+®转换器的同步。

### 差异来源

DAC会给系统带来流水线延迟差异,进而导致不同DAC的 输出不对齐,并且每次上电的偏斜不一致。在需要固定延 迟的应用中,必须消除这种差异。在本应用笔记中,固定 延迟是指DAC每次上电后从数字输入到模拟输出的时间延 迟是固定的。它假设时钟条件相同,即数据时钟输入 (DCI)、帧时钟、DAC时钟和同步时钟均相同。利用固定 延迟可以实现多个DAC的同步。

在AD9122中,引起延迟差异的原因有两方面:FIFO和插 值

滤波器。FIFO产生最多一个数据时钟周期的延迟差异。插 值滤波器产生的最大差异为:

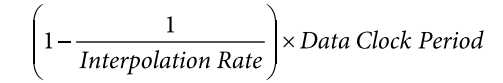

因此,不开启AD9122同步功能时的最大延迟差异为:

$$
\left(2 - \frac{1}{Interpolation Rate}\right) \times Data Clock Period
$$

例如,假设数据时钟速率 $\rm{f_{\rm{DATA}}}$  = 300 MHz,系统采用4倍插 值,则多个AD9122器件的DAC输出之间的最大延迟差异 或最大偏斜为(2 − ¼) × 3.3 ns = 5.8 ns。

根据上述计算,设计时的第一个问题是DAC是否需要同 步。为使多个DAC同步,需要进行额外的设计工作并且开 启AD9122的同步状态机,从而增加设计的复杂度(详见"同 步的系统设计考虑"部分)。强烈建议用户首先定义同步要 求并指定时序预算,然后决定是否需要实现同步。如果最 大DAC延迟差异在预算范围内,则不需要实现同步。否 则,需要开启同步状态机以减小延迟差异。

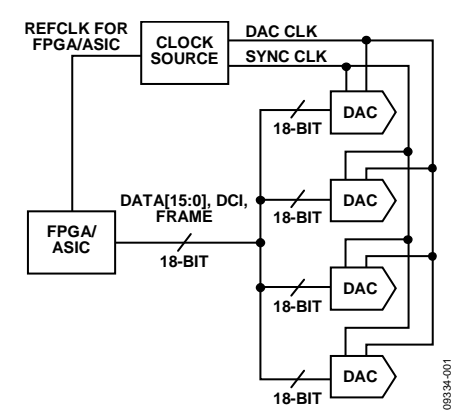

图1. 同步多个AD9122 TxDAC+转换器的框图

# 目录

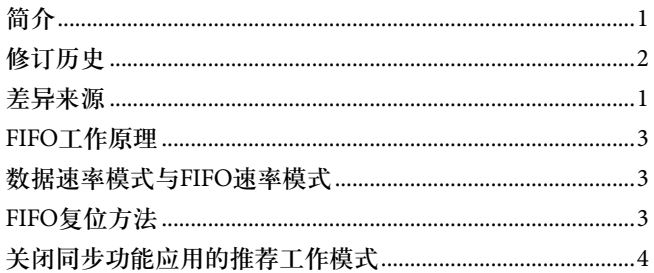

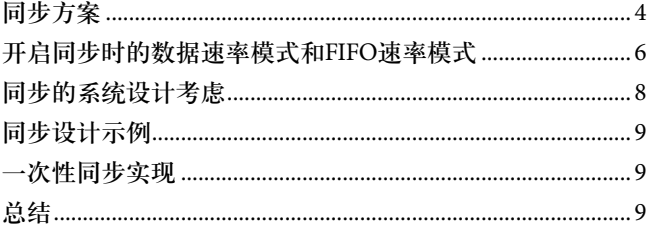

修订历史<br>2010年9月—修订版0:初始版

### **FIFO**工作原理

AD9122中的FIFO是一个多数据槽缓冲器,有助于将DCI时 钟域的数据转交到DAC时钟域。在AD9122中, FIFO有8个 双字(8×32位)槽。每个槽存储一对I和Q数据。针对FIFO输 入和输出数据有两个指针:FIFO写指针和FIFO读指针。这 两个指针循环移动,从槽0移动到槽7,然后回到槽0。在 特定时间,它们指示输入数据进入哪个FIFO槽,输出数据 从哪个FIFO槽出来。这种操作类似于水库。

水库储存一定量的水,同时有水流入和流出。为使水库的 水位保持恒定,水流入的速度必须与水流出的速度相同。 如果这两个速度略有波动,也不会有问题,因为水库能够 消化二者之间的差异,最多可累积到其容量的一半。只要 平均流入的水量和平均流出的水量相同,水库就永远不会 干涸或溢流。

在AD9122中,当读指针和写指针指向同一FIFO槽时,即 达到FIFO空置或溢出状态。这样会破坏FIFO中的数据传 输,使得DAC输出有误。当FIFO正常工作时,输入数据以 某一数据速率进入FIFO,输出数据以平均的相同速率离开 FIFO。FIFO写指针由DCI时钟衍生的内部时钟控制。FIFO 读指针由DAC时钟衍生(分频)的内部时钟控制。FIFO复位 操作将这两个指针分开,二者之间的偏移由FIFO相位偏移 (寄存器0x17)决定。其典型值为4,此时消解读取和写入速 率波动的能力最强。

### 数据速率模式与**FIFO**速率模式

数据速率模式与FIFO速率模式的主要区别在于FIFO的复位 方式不同。在数据速率模式下,当读指针到达槽0时, FIFO的写指针复位。发生触发事件时(有关触发事件的详 情,参见"FIFO复位方法"部分),写指针不复位,除非读指 针到达槽0。

如果FIFO相位偏移设置为4,则在数据速率模式下发生 FIFO复位时,写指针复位到槽4。因为是这种FIFO复位机 制,所以只要FIFO不是频繁复位,则DCI与DAC时钟之间 的相位关系无关紧要。无论系统上电时这两个时钟之间有 何种相位关系,数据速率模式下的FIFO复位都会确保读指 针与写指针始终相距大约4个(有可能是3个、4个或5个) FIFO槽。工作期间,DAC要求锁定DCI与DAC时钟之间的 相位关系。如果相位不锁定,则读指针和写指针会在FIFO 中随机跳跃,从而破坏传输数据。正常工作时,FIFO要求 这两个指针按照从槽0到槽7再回到槽0的顺序移动。

在FIFO速率模式下,发生触发事件后,FIFO的写指针立即 复位到槽4(当寄存器0x17设置为4时)。器件不关心写指

针复位时读指针位于何处。读指针可以位于槽0、槽1或任 何可能的FIFO槽。因此,每次FIFO复位时,读指针与写指 针之间的相位偏移是任意值。

如上所述,FIFO的最佳设置是读写指针之间的相位偏移等 于FIFO深度的一半,对于[AD9122](http://www.analog.com/zh/ad9122)而言即等于4。为实现这 一最佳偏移,在FIFO速率模式下,如果FIFO复位后的偏移 不是最佳值,则用户必须在寄存器0x17中手动增加偏移。 例如,上电复位时寄存器0x17设置为4;FIFO复位后, FIFO温度计回读值(寄存器0x19)为0x03,意味着读写指针 之间的偏移为2,距离最佳设置还差2个槽。为获得最佳设 置,用户必须将寄存器0x17的值改为6,即原始值加上2。 调整后,FIFO温度计回读值应为0xF。

#### **FIFO**复位方法

FIFO有两种复位方法(触发)。第一种方法是使用SPI命令。 用户可以将0x02写入寄存器0x18实现FIFO复位,并通过回 读该寄存器的值来验证复位是否完成。如果回读值为 0x07,则表明复位已完成。FIFO复位的第二种方法是使用 帧信号。帧信号的周期和正脉冲长度必须满足表1所列的 要求,才能被视为一个FIFO复位触发事件。

表**1. AD9122 FIFO**复位的帧时钟要求

| 同步模式     | 帧时钟最大速率              | 正脉冲长度                       |
|----------|----------------------|-----------------------------|
| FIFO速率模式 | f <sub>DATA</sub> /8 | $\geq$ 1/ $f_{\text{DATA}}$ |
| 数据速率模式   | f <sub>DATA</sub> /2 | $\geq$ 1/ $f_{\text{DATA}}$ |

表1中的要求适用于字模式。在字节模式下,脉冲长度应 加倍;在半字节模式下,脉冲长度应为所列值的4倍。第 一种FIFO复位方法称为软件复位,第二种方法称为硬件复 位,因为第一种方法不需要外部硬件产生帧信号。在软件 复位中,当器件接收到有效的SPI命令时,FIFO仅复位一 次。在硬件复位中,每次器件接收到有效的帧脉冲时, FIFO都会复位。

关于硬件复位,需要注意的一点是:如果帧信号为周期信 号,则在数据速率模式下,对DCI与DAC时钟之间的时序 有一定的要求。当DAC时钟恰好位于DCI的建立和保持时 间窗口内时,FIFO可以复位到预定相位偏移或预定偏移 ±1。这种不确定性会导致DAC丢失数据点,从而破坏DAC 输出。用户需要确保DCI和DAC时钟满足AD9122数据手册 中就这种情况规定的时序要求。注意,当FIFO周期性复位 时,FIFO速率模式没有这种时序约束。它仅存在于FIFO周 期性硬件复位的数据速率模式中。

### 关闭同步功能应用的推荐工作模式

对于不需要同步的应用,推荐工作模式是数据速率模式加 一次性FIFO软件复位。这种模式是获得最佳FIFO设置的 最简单方式,而且对DCI和DAC时钟没有时序约束。为了 防止FIFO因为噪声而意外复位,帧输入必须设置为逻辑 0,即在字接口模式下,FrameP设为0,FrameN设为1。 图2所示为[AD9122](http://www.analog.com/zh/ad9122)同步功能关闭时的推荐SPI命令序列。

### 同步方案

根据"差异来源"部分的计算,如果要求减小差异, [AD9122的](http://www.analog.com/zh/ad9122)同步方案可以实现1个DAC时钟周期的同步精 度。该方案要求用户产生两个外部时钟:帧时钟和同步时 钟。这两个时钟必须满足一定的时序要求,具体取决于同 步模式。这些时钟有助于消除"差异来源"部分所述的两 类差异。

同步时钟用作系统中的参考时钟,使多个AD9122器件的 内部时钟对齐,并且消除插值滤波器带来的差异。为此, 同步时钟的运行速度必须等于或慢于AD9122中的最慢时

钟。在数据速率同步模式下,同步时钟速率(f<sub>syMC</sub>)应等于 数据速率 $(f_{DAT})$ 或慢2n倍(n为整数)。在FIFO速率同步模式 下,f $_{\textnormal{\tiny{SYNC}}}$ 应等于1/8 × f $_{\textnormal{\tiny{DATA}}}$ 或慢2n倍(n为整数)。表2给出了 同步时钟的最大速率。注意,由于同步时钟接收器具有交 流耦合特性,同步时钟的最慢速率存在一个限制。应当正 确选择交流耦合电容的值,确保信号摆幅达到数据手册中 的要求。下面是 $f_{\text{sync}}$ 最大速度的示例:假设 $f_{\text{net}}$ =200MHz, 则FIFO速率模式下最大同步时钟速率为25 MHz,数据速率模式下为200 MHz。

#### 表**2. AD9122**同步时钟最大速度

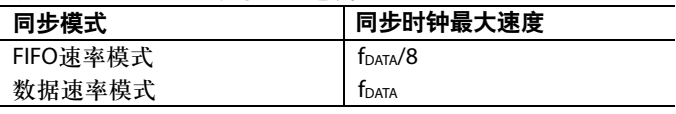

帧时钟有助于消除FIFO引起的差异。FIFO由帧时钟复位, 如"FIFO复位方法"部分所述。

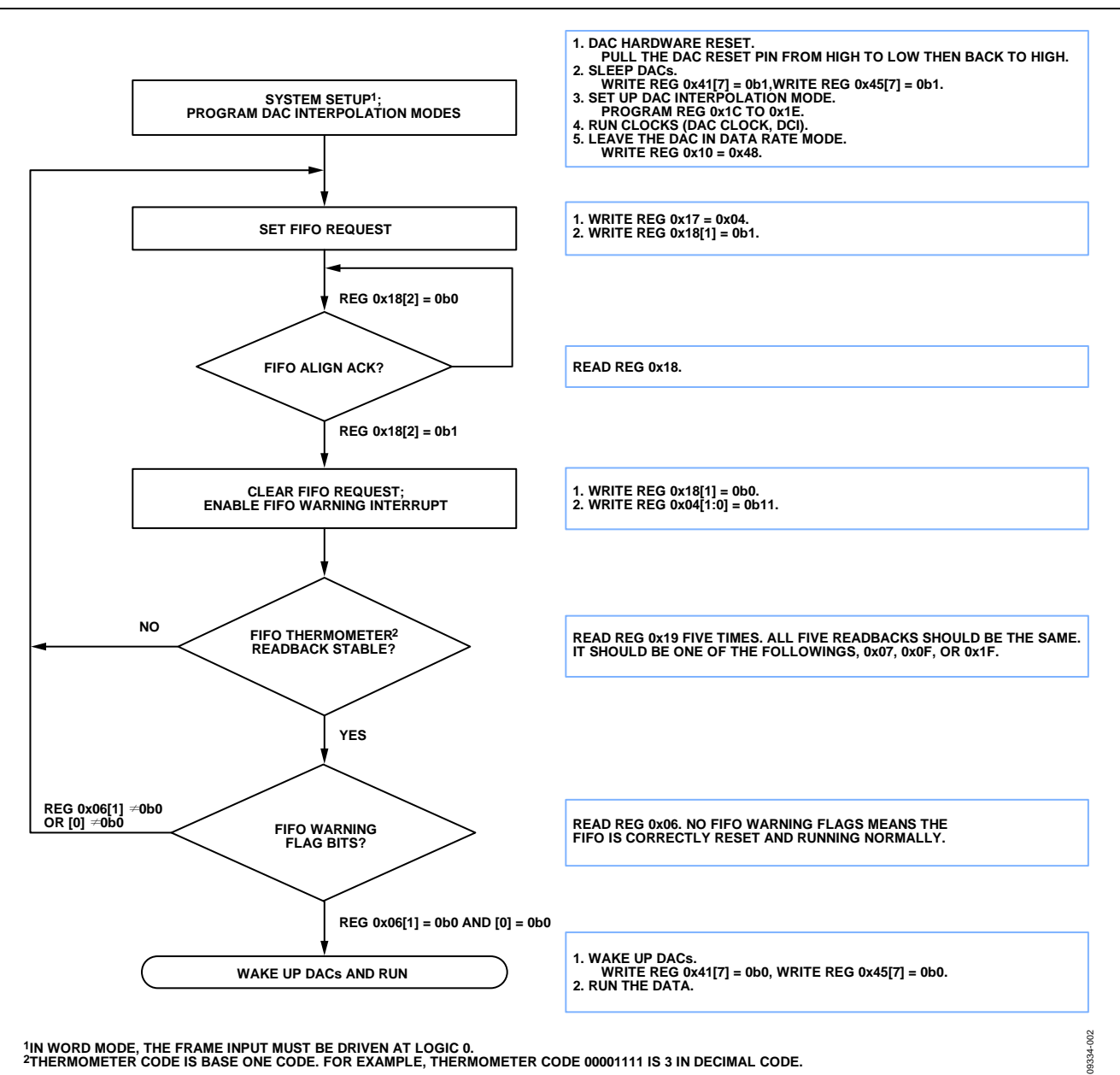

**1IN WORD MODE, THE FRAME INPUT MUST BE DRIVEN AT LOGIC 0. 2THERMOMETER CODE IS BASE ONE CODE. FOR EXAMPLE, THERMOMETER CODE 00001111 IS 3 IN DECIMAL CODE.**

图2. SPI命令流程图(同步关闭)

### 开启同步时的数据速率模式和**FIFO**速率模式

当同步开启时,数据速率模式和FIFO速率模式均能实现同 样的同步精度。如"开启同步时的数据速率模式和FIFO速 率模式"部分所述,这两种模式的区别在于FIFO的复位方 式不同。图3显示了两种模式下的FIFO复位操作。同步开 启时,FIFO的读取侧始终与同步时钟同步。

在数据速率模式下,FIFO复位后,FIFO的写入侧与读取侧 同步。如果多个[AD9122](http://www.analog.com/zh/ad9122)器件共享DCI、帧时钟、DAC时钟 和同步时钟,则同一输入数据在同一时间写入和读出 FIFO。因此,这些DAC同步,其输出对齐。

FIFO速率模式允许不同器件的FIFO写入侧在不同时间复 位。这种模式下,FIFO的读取侧仍然与同步时钟同步,因 此数据在同一时间从FIFO的同一槽中输出。FIFO的写入侧 可以在不同时间复位,这意味着可以将同一输入数据写入 不同器件中的不同槽。

因此,FIFO速率模式要求对FIFO相位偏移(寄存器0x17)进 行手动调整。虽然多了这一步骤,但FIFO速率模式对时钟 时序的要求相对不严格,因此推荐使用这种同步模式。图 4所示为推荐的FIFO速率同步序列。

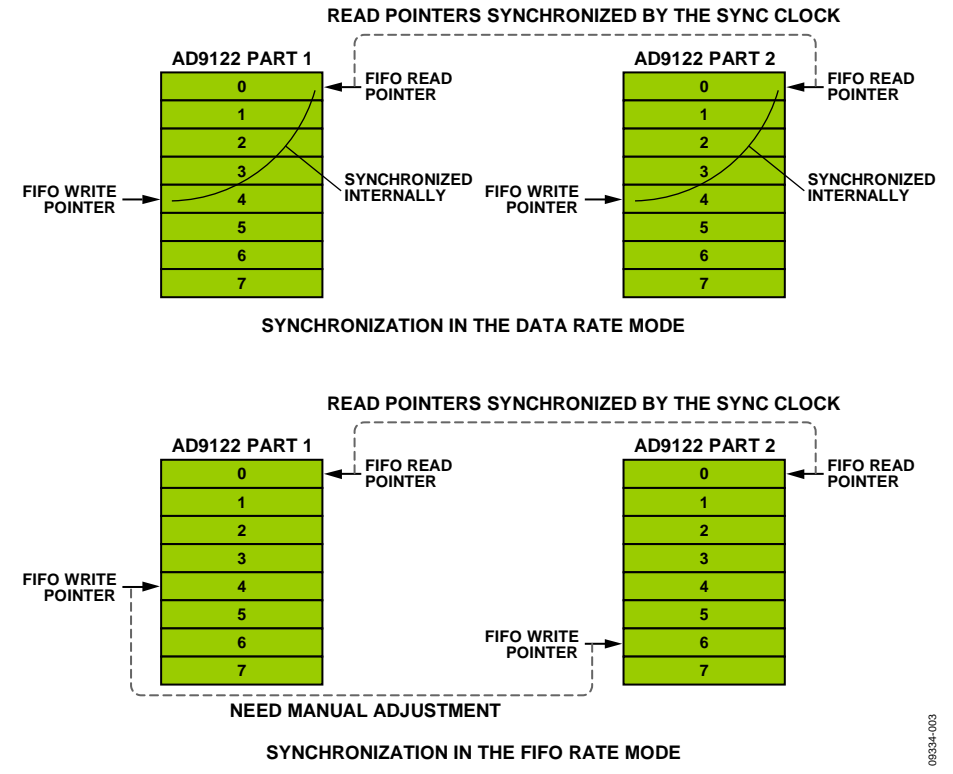

图3. FIFO复位操作:数据速率模式与FIFO速率模式

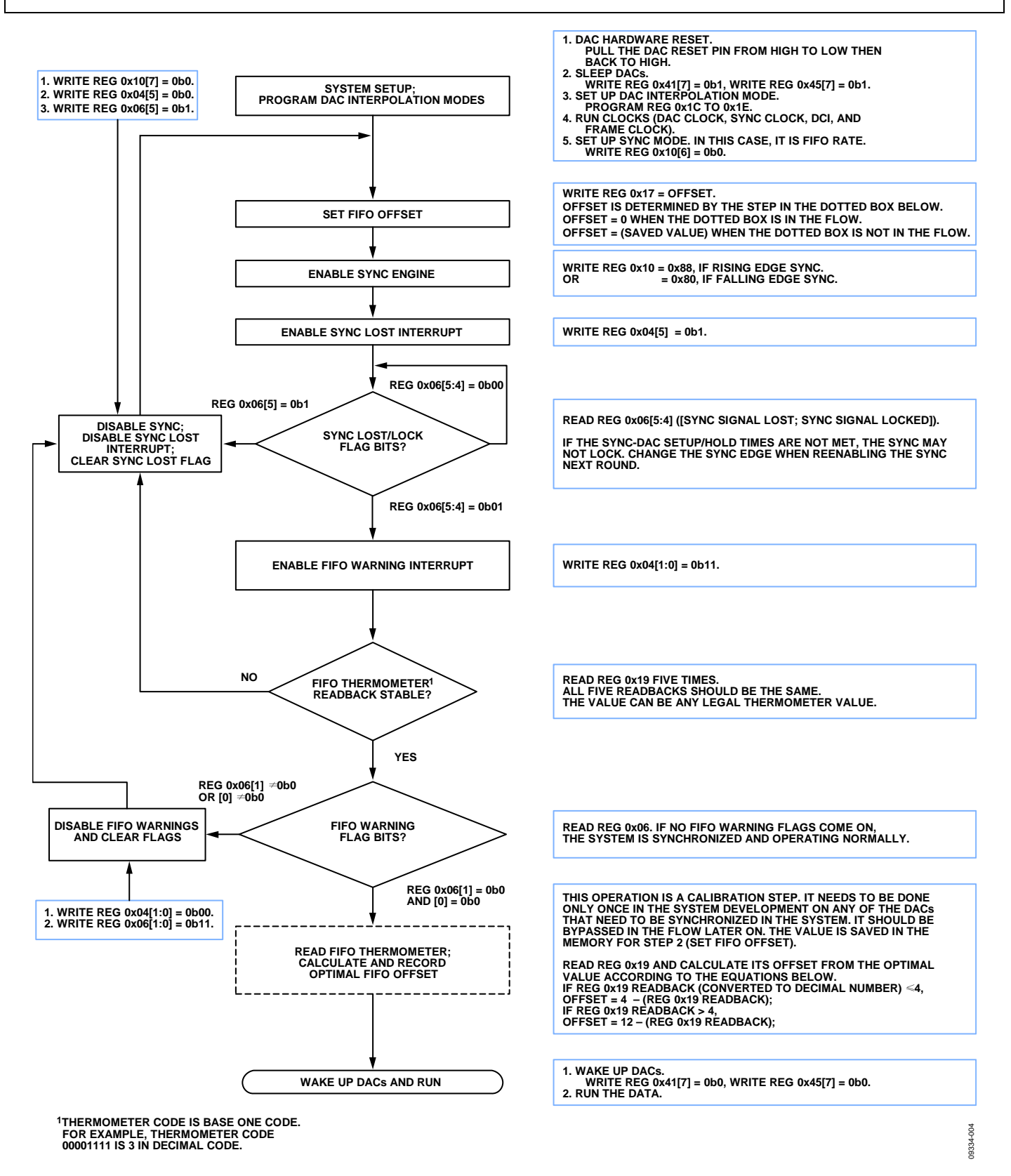

图4. SPI命令流程图(FIFO速率模式、同步开启)

### 同步的系统设计考虑

为了实现一个DAC时钟周期的同步精度,用户必须为 [AD9122](http://www.analog.com/zh/ad9122)提供两个时钟信号:帧时钟和同步时钟。根据用户 选择的同步模式,这些时钟必须满足一定的建立和保持时 序要求(见表3)。

在同步状态机中,同步时钟由DAC时钟采样,产生一个用 于对齐内部时钟的参考点,因此同步时钟沿与DAC时钟沿 之间存在一个建立和保持时序。AD9122允许用户选择在 DAC时钟的上升沿或下降沿对同步时钟进行采样,从而更 容易满足时序要求。

如果FIFO周期性复位,则在数据速率模式下,还有另一个 建立和保持时序要求。在此模式中,DCI与DAC时钟之间 的关系变得至关重要。这一时序约束以数据速率出现,即 建立和保持时序窗口位于DCI上升沿附近。DAC时钟的上 升沿或下降沿(取决于用户选择在哪一个边沿对同步时钟采 样)必须根据这一时序要求进行放置。

为了实现目标同步精度并满足时序要求,必须做出一些系 统性的决策:

- 是否有速度为数据速率1/8的同步时钟可用?
- 同步时钟由时钟芯片还是FPGA/ASIC产生?
- 系统涉及到的时钟(DAC时钟、同步时钟和DCI)是否锁 相?
- 时钟走线的匹配程度如何?

对第一个问题的回答决定使用何种同步模式。如果有这样 一个时钟可用,则推荐使用FIFO速率模式。该模式对DCI 和DAC时钟没有时序约束,有助于简化系统设计。

此外,建议利用时钟芯片产生同步时钟,该时钟芯片最好

就是分配DAC时钟的芯片。该时钟芯片提供与DAC时钟锁 相的低抖动同步时钟,从而很容易满足同步时钟与DAC时 钟的时序要求。如果由于系统限制原因,同步时钟必须从 FPGA或ASIC产生,则必须将其抖动降至最低。大抖动会 导致同步逻辑不稳定,从而破坏DAC输出。

如果FPGA/ASIC与DAC时钟处于不同的时钟域,为了满足 同步时钟和DAC时钟的时序要求,FPGA/ASIC和DAC时钟 必须锁定系统中的同一参考时钟。在数据速率模式下,类 似的锁相要求也适用于DCI和DAC时钟。通常而言,DCI 由FPGA/ASIC产生,这要求FPGA/ASIC锁定DAC时钟域。

走线不匹配会影响同步精度以及满足时钟时序要求的能 力。建议让所有DAC时钟走线都保持良好的匹配。同样的 要求也适用于同步时钟走线和DCI(帧时钟)走线的匹配。 这些时钟域之间没有匹配要求。例如,假设系统中有4个 AD9122器件,DAC时钟走线长度、同步时钟走线长度、 DCI走线长度分别为6 cm (2.4 in.)、8 cm (3.1 in.)、10 cm (3.8in.)。将第一个AD9122的这三条走线分别表示为  $L1_{\text{DAC}}$ ,  $L1_{\text{sync}}$ ,  $L1_{\text{pct}}$ , 则器件之间的走线匹配应为:

 $L1_{\text{DAC}} = L2_{\text{DAC}} = L3_{\text{DAC}} = L4_{\text{DAC}} = 6 \text{ cm}$  $L1_{\text{SYNC}} = L2_{\text{SYNC}} = L3_{\text{SYNC}} = L4_{\text{SYNC}} = 8 \text{ cm}$  $L1_{\text{pct}} = L2_{\text{pct}} = L3_{\text{pct}} = L4_{\text{pct}} = 10 \text{ cm}$ 

同步时钟之间的任何偏斜都会直接转变为DAC输出之间的 偏斜。DAC时钟之间的偏斜对DAC输出具有同样的影响。 如果走线匹配不佳,多个DAC器件之间将难以满足时序要 求。这是因为,多个器件的等效建立和保持窗口等于各器 件的各窗口的并集,不匹配会导致各窗口彼此偏移。DAC 速率越高,可用采样窗口越小,匹配就变得越发重要。建 议将走线匹配控制在±0.5 mm(±20密耳)范围内。

#### 表**3. AD9122**同步系统要求

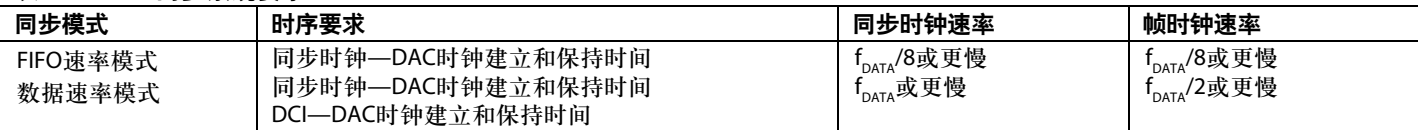

### 同步设计示例

以下部分为延迟差异计算、硬件设计和软件设计的示例, 假设系统中有两个[AD9122](http://www.analog.com/zh/ad9122)器件, f<sub>DATA</sub> = 200 MSPS, 采用4 倍插值和字接口模式。

### 延迟差异计算

两个AD9122器件的DAC输出之间的最大偏斜为:

$$
T_{MAXSEW} =
$$
\n
$$
\left(2 - \frac{1}{Interpolation Rate}\right) \times \frac{1}{f_{DATA}} = \left(2 - \frac{1}{4}\right) \times 5 \text{ ns} = 8.75 \text{ ns}
$$

如果DAC输出之间的最大偏斜在系统要求范围内,则无需 同步这两个器件或者产生同步时钟和帧时钟。这种情况 下,请参考图2中的流程图来初始化FIFO。如果系统要求 更小的偏斜,则需要开启同步状态机,并且系统设计必须 满足时序要求。

### 硬件设计

本例使用ADI公司的AD9516时钟芯片,它提供6路LVPECL 输出和4路LVDS/CMOS输出。LVPECL输出具有一个分频 比最高为32的可编程分频器。LVDS/CMOS输出具有两个 这种分频器,提供更大的分频比。LVDS/CMOS输出还有 一条精密延迟线,可用来调整特定输出相对于其它输出的 偏斜。更多产品详情,请参阅AD9516数据手册。

本例将两路LVPECL输出指定为两个AD9122器件的DAC时 钟。DAC需要极高质量和低抖动的时钟以实现额定性能。 同步要求DAC时钟之间的偏斜非常低。LVPECL信号的出 色抖动和偏斜性能能够很好地满足这一要求。使用一路 LVDS输出作为两个AD9122器件的同步时钟。同步时钟同 样需要低抖动的时钟源来实现最佳同步精度。LVDS信号 具有非常好的抖动性能。更重要的是,AD9516 LVDS输出 的精密延迟线可用来调整同步时钟与DAC时钟之间的时 序,从而很容易满足建立和保持时间要求。使用FIFO速率 同步

模式和fDATA/8的同步时钟频率(25 MHz)。另一路LVDS输 出用来产生FPGA/ASIC的参考时钟,确保来自FPGA/ASIC 的数据和DCI时钟能够相位锁定DAC时钟。

帧时钟由产生DCI和数据的FPGA产生,用于复位两个器件 的FIFO。本例选择1/8 × fDATA的帧信号速率。帧的上升 沿应与DCI对齐, 如AD9122数据手册所述。两个AD9122 器件的数据、DCI和帧时钟走线长度应匹配,DAC时钟和 同步时钟走线同样应匹配。

### 软件设计

通过SPI命令开启AD9122的同步状态机。使能同步功能之 前,需要确保所有相关时钟都正常工作并且稳定。图4的 流程图显示了使能各AD9122的同步引擎并确认FIFO对齐 的步骤。完成这些步骤后,两个AD9122的DAC输出便已 实现对齐。

### 一次性同步实现

对于无法实现"同步的系统设计考虑"部分所述连续同步方 案的用户,可以使用另一种方案, 在上电时或必要时执行 一次性同步。在一次性同步方案中,同步引擎在DAC达到 同步状态后关闭。因此,DAC不会跟踪系统的偏斜漂移情 况,不会向用户报告同步锁定/解锁状态。

这种方案可以降低同步时钟与DAC时钟之间的时序要求, 但同步精度略有损失,变为±1 DAC周期,而不是1 DAC周 期。实现一次性同步时,必须遵循图5所示的流程图步 骤。

### 总结

AD9122具有多芯片同步功能,多个AD9122器件的DAC输 出可以在一个DAC时钟周期内同步。同步模式有两种:数 据速率模式和FIFO速率模式。两种模式能够实现相同的同 步精度,但系统设计要求不同。一次性同步选项允许用户 在实现同步后关闭同步引擎。与连续同步模式相比,其同 步对齐精度较低,系统设计的时序要求也较低。

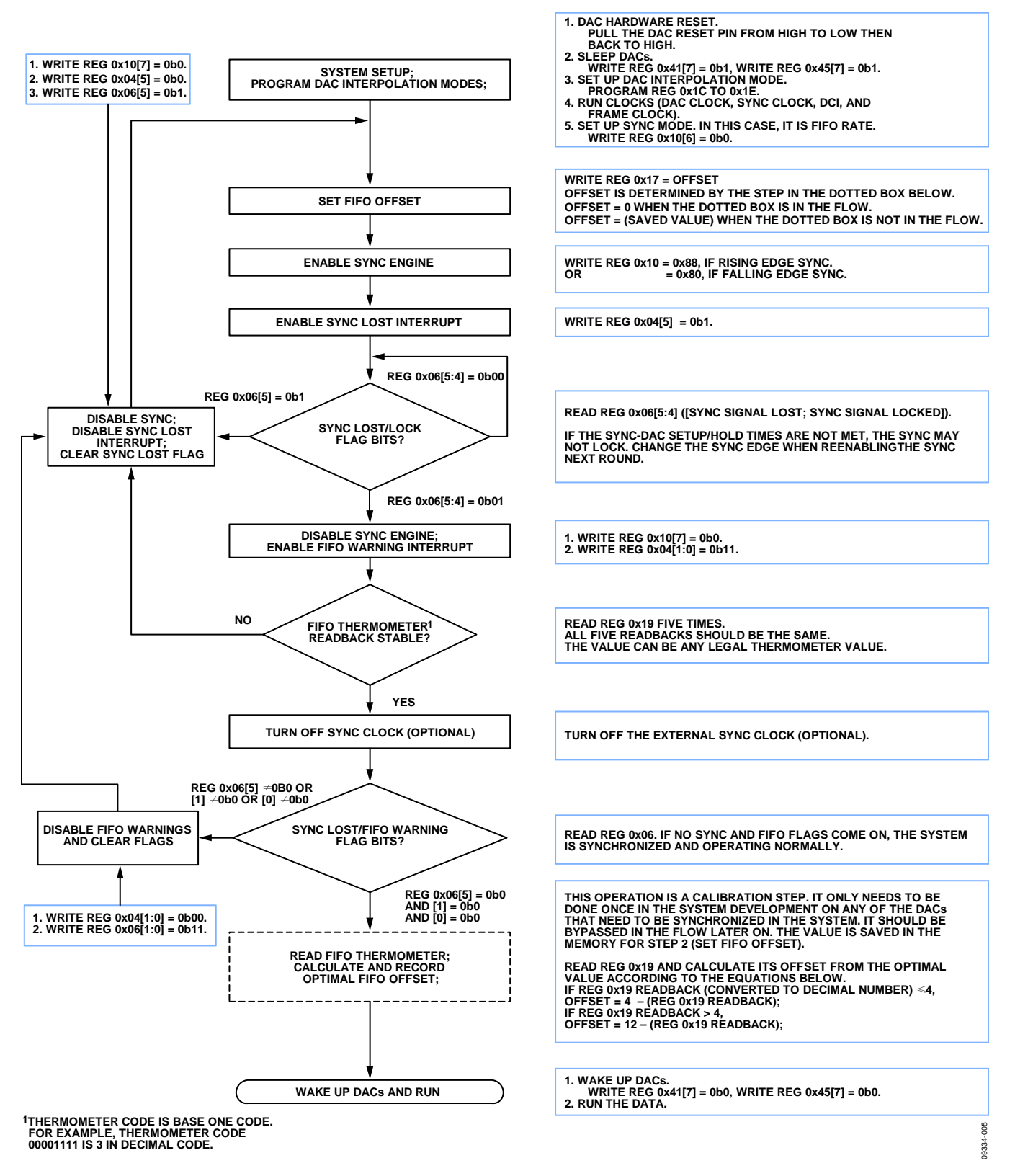

图5. SPI命令流程图(FIFO速率模式、一次性同步)

注释

# 注释

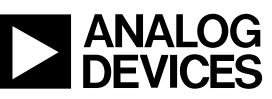

www.analog.com

**©2011 Analog Devices, Inc. All rights reserved. Trademarks and registered trademarks are the property of their respective owners. AN09334sc-0-7/11(0)** 

Rev. 0 | Page 12 of 12